## **DeviceNet Scanner/Master - CANopen Slave**

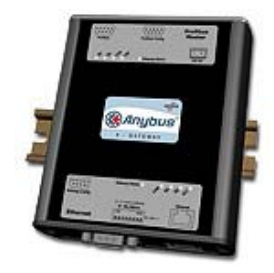

The Anybus X-gateway copies I/O-data in both directions thus enabling data exchange between the two networks. Default I/O configuration is 20 bytes Input and 20 bytes Output. Changing default settings is very simple and is carried out using the RS232 configuration port and a standard terminal interface on a PC, such as Hyper Terminal for Windows.

The DeviceNet Master interface can act both as a Master/Scanner and/or Adapter/Slave. The entire DeviceNet protocol is implemented into the module. The module manages control of up to 63 DeviceNet slaves. Full DeviceNet configuration can be defined and loaded into the Anybus-M module via the HMS configuration software NetTool-DN (purchased as a separate accessory) or via Rockwell´s RSNetWorx.

The CANopen interface is an adapter class product allowing fast data exchange. The CANopen slave?s data map consists of Process Data Objects (fast data) and Service Data Objects (slow data). The data on the CANopen bus is updated when a change is made or on request from another node. The CANopen interface module is certified by the Can In Automation organisation and has proven conformance and interoperability with leading PLC´s, SoftPLC´s, HMI´s etc

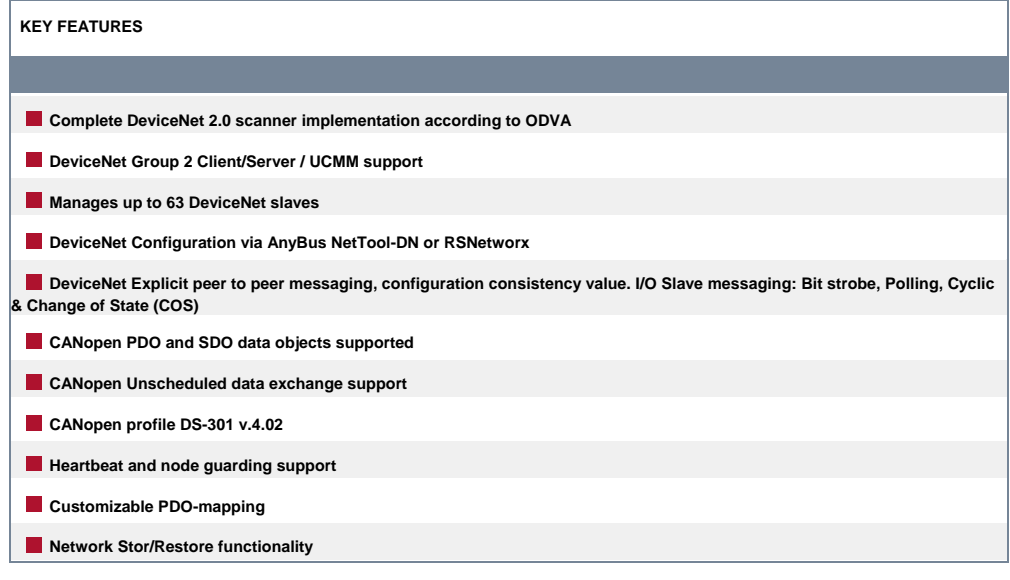

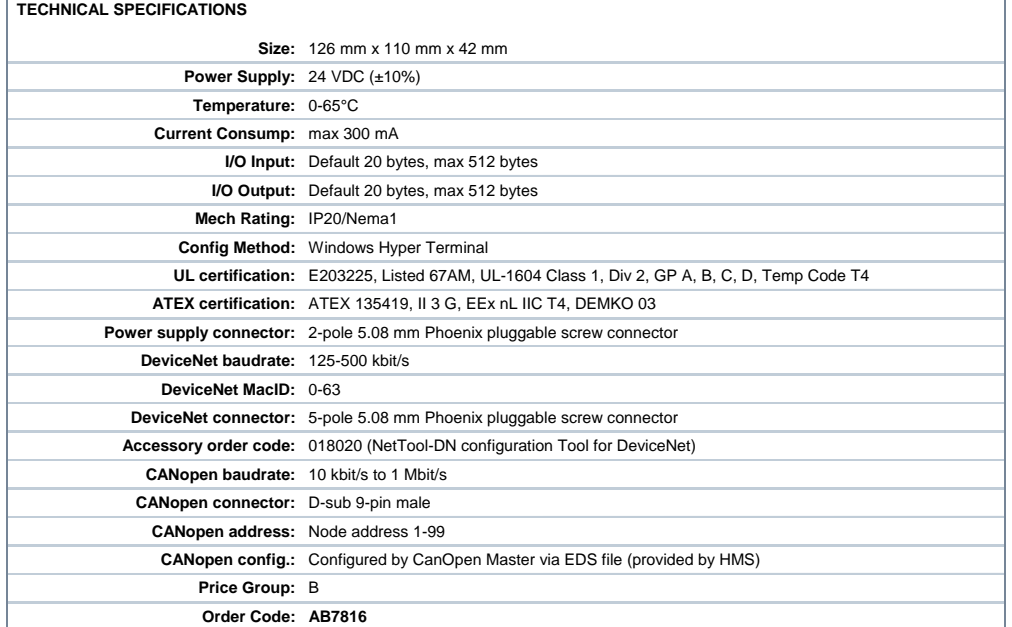

Distribución: ER-SOFT, S.A. Email: **er@er-soft.com**, Tel: +34 916 408 408